# **DataException**

#### **Method Summery**

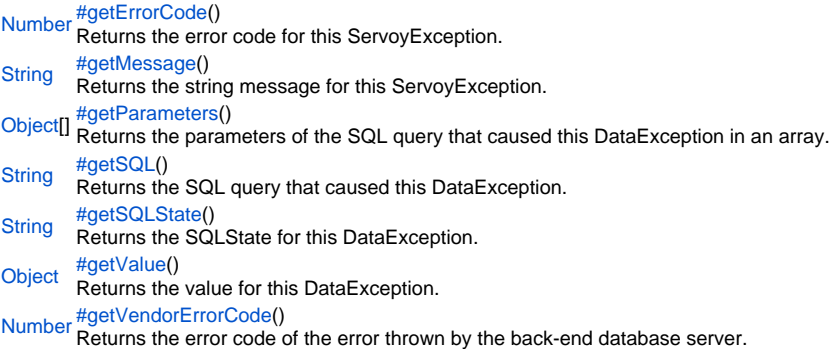

#### **Method Details**

<span id="page-0-0"></span>getErrorCode

[Number](https://wiki.servoy.com/display/Serv52/Number) **getErrorCode**()

Returns the error code for this ServoyException. Can be one of the constants declared in ServoyException.

#### **Returns**

[Number](https://wiki.servoy.com/display/Serv52/Number) – the error code for this ServoyException. Can be one of the constants declared in ServoyException.

#### **Sample**

```
//this sample script should be attached to onError method handler in the solution settings
var e = arguments[0];
application.output("Exception Object: "+e)
application.output("MSG: "+e.getMessage())
if (e instanceof ServoyException)
{
          application.output("is a ServoyException")
          application.output("Errorcode: "+e.getErrorCode())
          if (e.getErrorCode() == ServoyException.SAVE_FAILED)
\left\{ \begin{array}{ccc} 0 & 0 & 0 \\ 0 & 0 & 0 \\ 0 & 0 & 0 \\ 0 & 0 & 0 \\ 0 & 0 & 0 \\ 0 & 0 & 0 \\ 0 & 0 & 0 \\ 0 & 0 & 0 \\ 0 & 0 & 0 \\ 0 & 0 & 0 \\ 0 & 0 & 0 \\ 0 & 0 & 0 \\ 0 & 0 & 0 \\ 0 & 0 & 0 & 0 \\ 0 & 0 & 0 & 0 \\ 0 & 0 & 0 & 0 \\ 0 & 0 & 0 & 0 & 0 \\ 0 & 0 & 0 & 0 & 0 \\ 0 & 0 & 0 & 0 & 0 \\ 0 & 0 & 0 & 0 plugins.dialogs.showErrorDialog( "Error", "It seems you did not fill in a required field", 
'OK');
                    //Get the failed records after a save
                    var array = databaseManager.getFailedRecords()
                   for( var i = 0 ; i < array.length; i++)\{ var record = array[i];
                             application.output(record.exception);
                              if (record.exception instanceof DataException)
\{ application.output("SQL: "+record.exception.getSQL())
                                        application.output("SQLState: "+record.exception.getSQLState())
                                        application.output("VendorErrorCode: "+record.exception.getVendorErrorCode())
 }
 }
                    return false
          }
}
//if returns false or no return, error is not reported to client; if returns true error is reported
//by default error report means logging the error, in smart client an error dialog will also show up
return true
```
## <span id="page-0-1"></span>getMessage

[String](https://wiki.servoy.com/display/Serv52/String) **getMessage**()

Returns the string message for this ServoyException.

### **Returns**

[String](https://wiki.servoy.com/display/Serv52/String) – the string message for this ServoyException.

#### **Sample**

```
//this sample script should be attached to onError method handler in the solution settings
var e = arguments[0];
application.output("Exception Object: "+e)
application.output("MSG: "+e.getMessage())
if (e instanceof ServoyException)
{
        application.output("is a ServoyException")
        application.output("Errorcode: "+e.getErrorCode())
        if (e.getErrorCode() == ServoyException.SAVE_FAILED)
        {
                plugins.dialogs.showErrorDialog( "Error", "It seems you did not fill in a required field", 
'OK');
                //Get the failed records after a save
                var array = databaseManager.getFailedRecords()
               for( var i = 0 ; i < \text{array.length} ; i++)\{ var record = array[i];
                        application.output(record.exception);
                        if (record.exception instanceof DataException)
\{ application.output("SQL: "+record.exception.getSQL())
                                application.output("SQLState: "+record.exception.getSQLState())
                                application.output("VendorErrorCode: "+record.exception.getVendorErrorCode())
 }
 }
                return false
        }
}
//if returns false or no return, error is not reported to client; if returns true error is reported
//by default error report means logging the error, in smart client an error dialog will also show up
return true
```
#### <span id="page-1-0"></span>getParameters

#### [Object](https://wiki.servoy.com/display/Serv52/Object)[] **getParameters**()

Returns the parameters of the SQL query that caused this DataException in an array.

**Returns**

[Object](https://wiki.servoy.com/display/Serv52/Object)[] – the parameters of the SQL query that caused this DataException in an array. **Sample**

```
var record = array[i];
application.output(record.exception);
if (record.exception instanceof DataException)
{ 
        var param = record.exception.getParameters();
        for (j = 0; j < param.length; j++) { 
                 application.output("SQL Parameter [" + j + "]: " + param[j]); 
 }
}
```
<span id="page-1-1"></span>[String](https://wiki.servoy.com/display/Serv52/String) **getSQL**() getSQL Returns the SQL query that caused this DataException. **Returns** [String](https://wiki.servoy.com/display/Serv52/String) – the SQL query that caused this DataException.

#### **Sample**

```
var record = array[i];
application.output(record.exception);
if (record.exception instanceof DataException)
{
         application.output("SQL: " + record.exception.getSQL());
}
```
<span id="page-2-0"></span>getSQLState

#### [String](https://wiki.servoy.com/display/Serv52/String) **getSQLState**()

Returns the SQLState for this DataException. This is a "SQLstate" string, which follows either the XOPEN SQLstate conventions or the SQL 99 conventions. The values of the SQLState string are described in the appropriate spec. **Returns** [String](https://wiki.servoy.com/display/Serv52/String) – the SQLState for this DataException. **Sample**

```
var record = array[i];
application.output(record.exception);
if (record.exception instanceof DataException)
{
         application.output("SQLState: " + record.exception.getSQLState());
}
```
# <span id="page-2-1"></span>getValue

# [Object](https://wiki.servoy.com/display/Serv52/Object) **getValue**()

Returns the value for this DataException. The value is the object thrown in table pre-insert, pre-update or pre-delete triggers. **Returns** [Object](https://wiki.servoy.com/display/Serv52/Object) – the value for this DataException. **Sample**

```
var record = array[i];
application.output(record.exception);
if (record.exception instanceof DataException)
{
         application.output("VALUE: " + record.exception.getValue());
}
```
#### <span id="page-2-2"></span>getVendorErrorCode

[Number](https://wiki.servoy.com/display/Serv52/Number) **getVendorErrorCode**()

Returns the error code of the error thrown by the back-end database server. **Returns**

[Number](https://wiki.servoy.com/display/Serv52/Number) – the error code of the error thrown by the back-end database server. **Sample**

```
var record = array[i];
application.output(record.exception);
if (record.exception instanceof DataException)
{
         application.output("VendorErrorCode: " + record.exception.getVendorErrorCode());
}
```